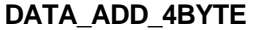

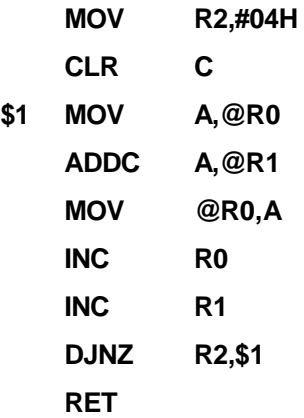

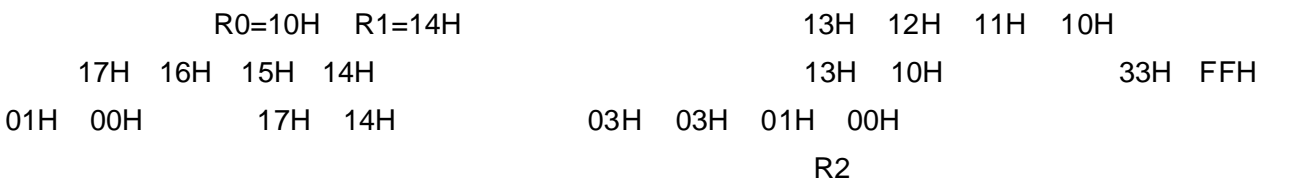

 $($ 

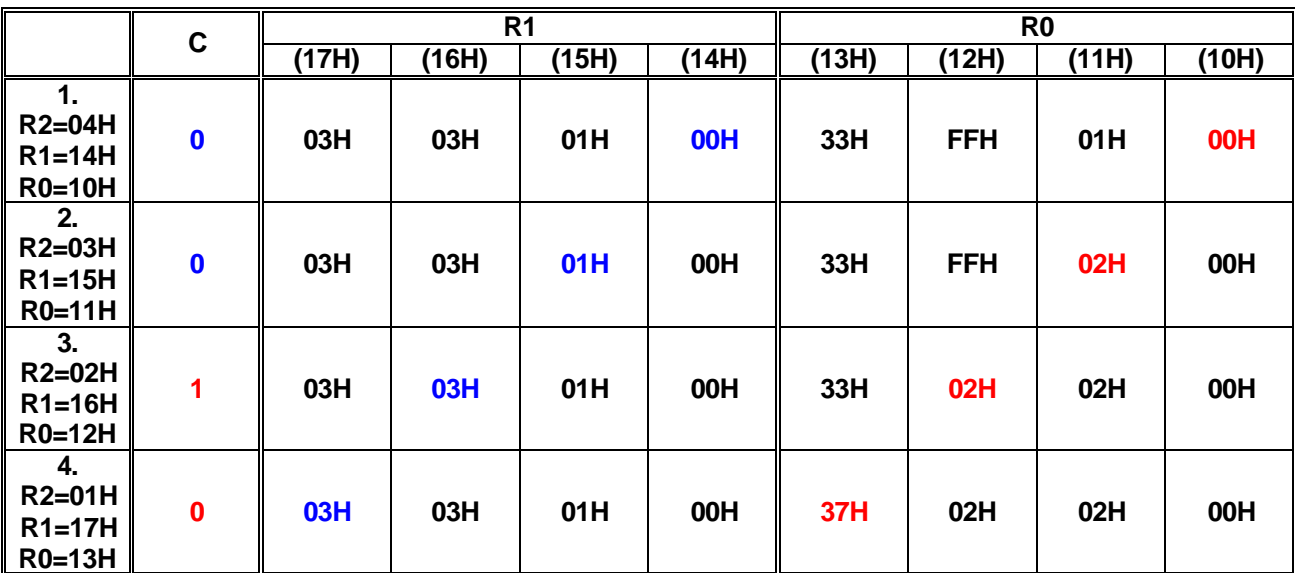

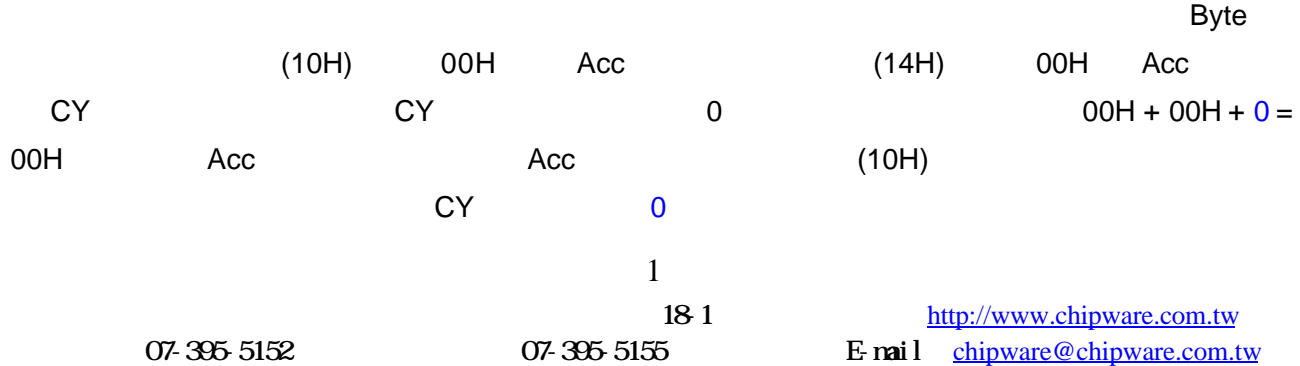

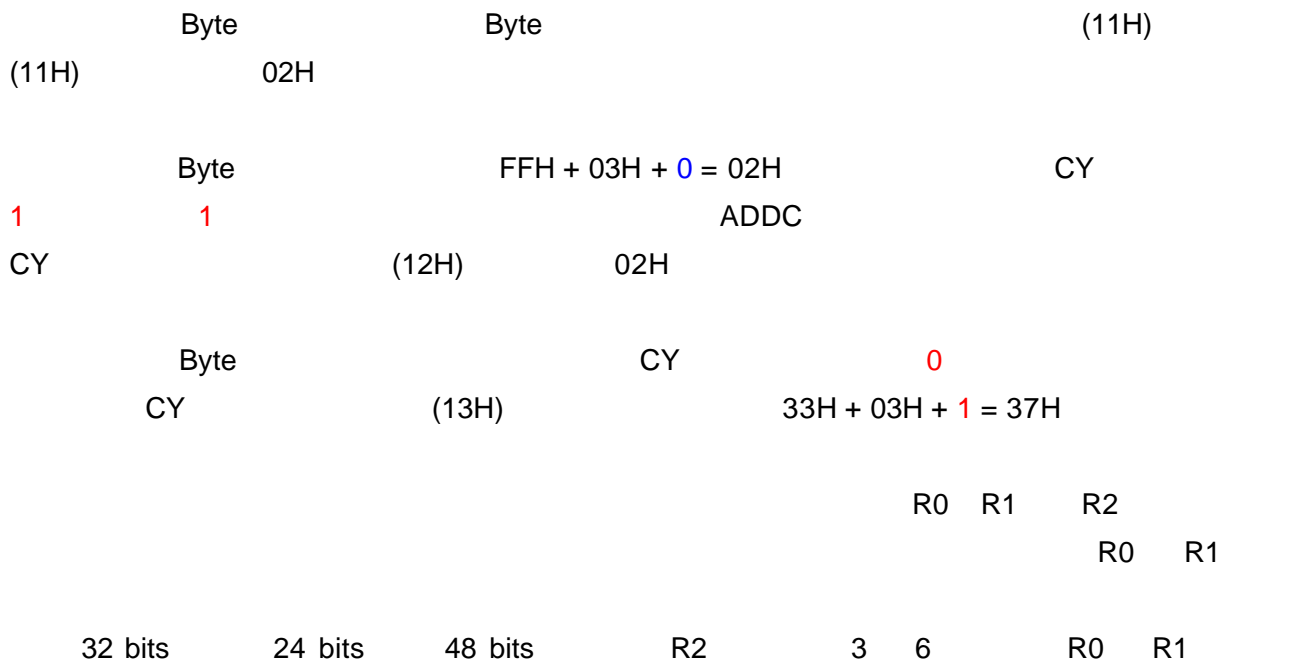

Unsigned 32 bits